# Package 'SGB'

February 5, 2020

<span id="page-0-0"></span>Type Package

Title Simplicial Generalized Beta Regression

Version 1.0.1

Date 2020-02-05

Author Monique Graf

Maintainer Monique Graf <monique.p.n.graf@bluewin.ch>

Description Main properties and regression procedures using a generalization of the Dirichlet distribution called Simplicial Generalized Beta distribution. It is a new distribution on the simplex (i.e. on the space of compositions or positive vectors with sum of components equal to 1). The Dirichlet distribution can be constructed from a random vector of independent Gamma variables divided by their sum. The SGB follows the same construction with generalized Gamma instead of Gamma variables. The Dirichlet exponents are supplemented by an overall shape parameter and a vector of scales. The scale vector is itself a composition and can be modeled with auxiliary variables through a log-ratio transformation. Graf, M. (2017, ISBN: 978-84-947240-0-8). See also the vignette enclosed in the package.

Depends Formula

Imports stats, MASS, numDeriv, alabama

Suggests knitr, goftest

License GPL  $(>= 2)$ 

Encoding latin1

LazyData true

VignetteBuilder knitr

NeedsCompilation no

Repository CRAN

Date/Publication 2020-02-05 15:20:02 UTC

# R topics documented:

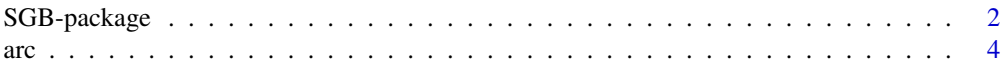

<span id="page-1-0"></span>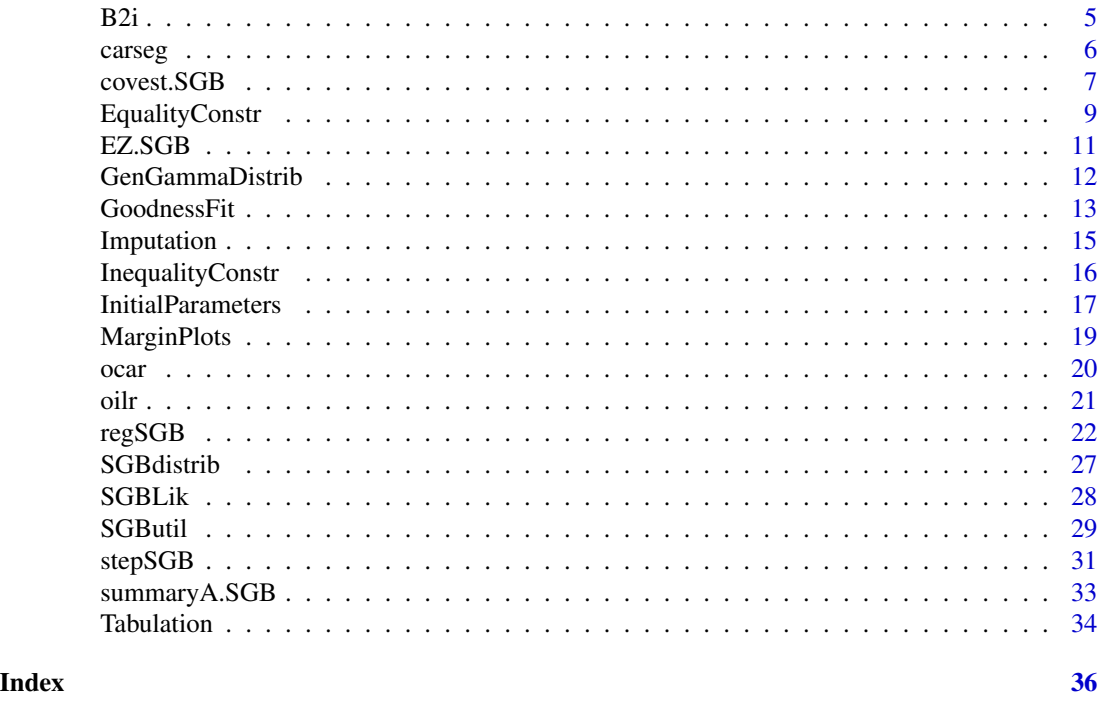

```
SGB-package Package SGB
```
Package SGB contains a generalization of the Dirichlet distribution, called the Simplicial Generalized Beta (SGB). It is a new distribution on the simplex (i.e. on the space of compositions or positive vectors with sum of components equal to 1). The Dirichlet distribution can be constructed from a random vector of independent Gamma variables divided by their sum. The SGB follows the same construction with generalized Gamma instead of Gamma variables. The Dirichlet exponents are supplemented by an overall shape parameter and a vector of scales. The scale vector is itself a composition and can be modeled with auxiliary variables through a log-ratio transformation.

# Details

Index of help topics:

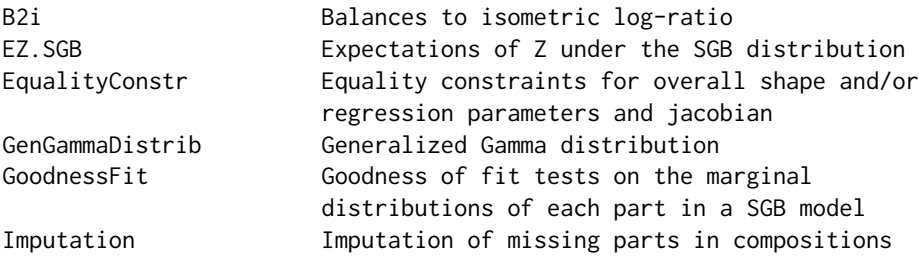

SGB-package 3

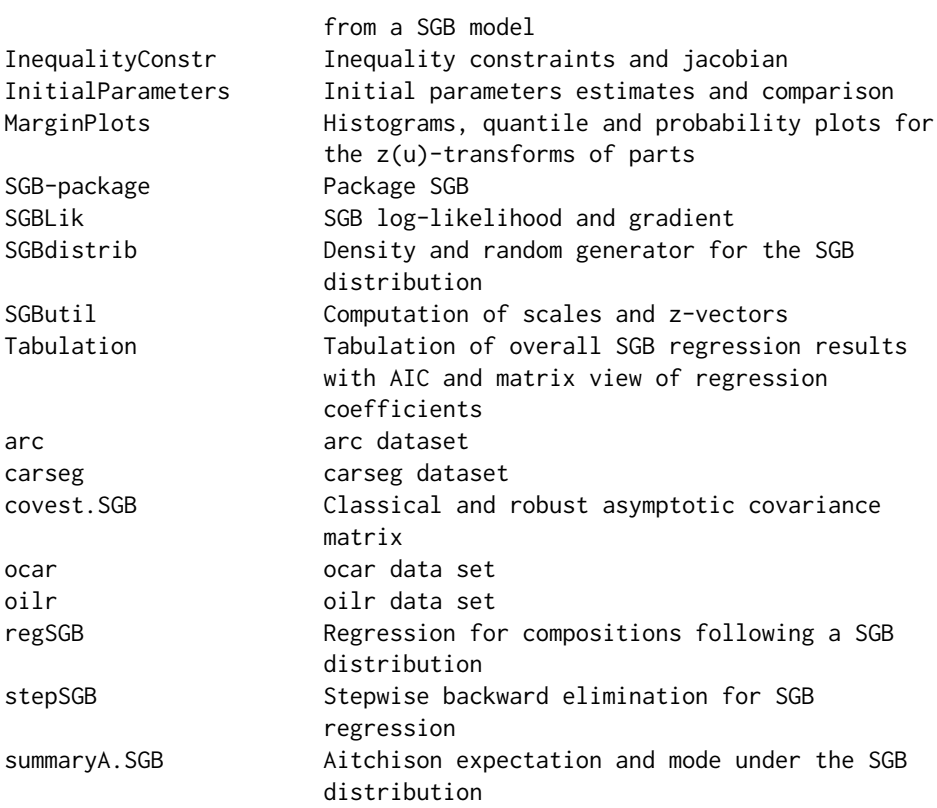

Further information is available in the following vignettes:

vignette SGB multivariate regression (source, pdf)

#### Author(s)

Monique Graf

Maintainer: Monique Graf <monique.p.n.graf@bluewin.ch>

# References

Graf, M. (2017). A distribution on the simplex of the Generalized Beta type. *In J. A. Martin-Fernandez (Ed.), Proceedings CoDaWork 2017*, University of Girona (Spain), 71-90.

Graf, M. (2019). The Simplicial Generalized Beta distribution - R-package SGB and applications. *Proceedings of the 8th International Workshop on Compositional Data Analysis (CoDaWork2019): Terrassa, 3-8 June, 2019. J.J. Egozcue, J. Graffelman and M.I. Ortego (Editors). Universitat Politecnica de Catalunya-BarcelonaTECH, 2019. 202 p. ISBN 978-84-947240-2-2.* .

Graf, M. (2020). Regression for compositions based on a generalization of the Dirichlet distribution. *Statistical Methods & Applications*, (), 1-24.

<span id="page-3-0"></span>

# Examples

```
## Result of a regression object:
summary(oilr)
```
arc *arc dataset*

# Description

39 (sand,silt,clay) compositions in an Arctic lake in function of depth.

#### Usage

data("arc")

# Format

A data frame with 39 observations on the following 4 variables.

sand sand part silt silt part clay clay part

depth depth (m)

# Source

Aitchison, J. (1986). *The Statistical Analysis of Compositional Data.*. Monographs on Statistics and Applied Probability. Chapman and Hall Ltd (reprinted 2003 with additional material by the Blackburn Press, London (UK).

# References

Coakley, J.P. and Rust, B.R. (1968). Sedimentation in an Arctic lake. *J. Sed. Petrology*, 38, 1290- 1300.

# Examples

data(arc) str(arc)

<span id="page-4-0"></span>Coefficients of log of parts in a balance matrix, (+1) for numerator and (-1) for denominator, are transformed into the corresponding isometric log-ratio (ilr) coefficients

# Usage

B2i(bal, balnames=FALSE)

#### Arguments

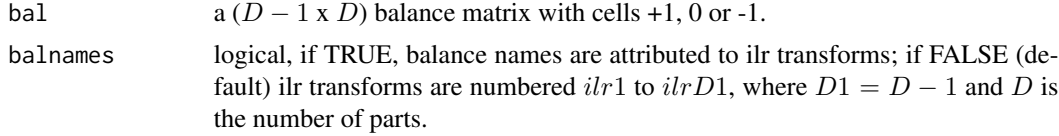

#### Details

Two scalars multiplying positive and negative cells respectively are defined for each row of the matrix bal in such a way that the resulting matrix defines the ilr transformation to apply to the log of a compositional vector. The output transformation matrix is transposed for application to a compositional dataset where the compositions are the rows.

# Value

a  $D \times (D-1)$  matrix giving the coefficients of the ilr transforms

#### References

Pawlowsky-Glahn, V., J. J. Egozcue, and R. Tolosana-Delgado (2007). Lecture Notes on Compositional Data Analysis.

```
bal \leftarrow matrix(c(1, -1, 0, 1, 1, -1), nrow=2, by row=True)colnames(bal) <- paste("l.P",1:3,sep="")
bal
B2i(bal)
rownames(bal) <- paste("B",1:2,sep="")
bal
B2i(bal,balnames=TRUE)
B2i(bal)
```
<span id="page-5-0"></span>

Segment shares of car sales in five categories according to the size of the car chassis, with explanatory variables.

# Usage

data("carseg")

#### Format

A data frame with 152 observations on the following 13 variables.

SA Segment share in category A

SB Segment share in category B

- SC Segment share in category C
- SD Segment share in category D

SE Segment share in category E

expend quarterly household expenditures

sent monthly confidence indicator made up of several branches

FBCF monthly households investment

PAC binary vector indicating the incentive period

PIB Gross domestic product

price gas oil price

rates monthly short term interest rates

month sequential month number (1 to 150)

#### Details

This dataset consists of simulated monthly segment market shares (SA to SE) corresponding to the 5 segments of a certain brand during 150 consecutive months (01/2003 to 08/2015). The set of explanatory variables was selected by Morais and Thomas-Agnan (2019) as being the most meaningful to explain the segment shares. Names have been simplified.

# References

Morais, J. and Thomas-Agnan, C. (2019), Impact of economic context on automobile market segment shares: a compositional approach, *Case Studies in Business, Industry and Government Statistics*, in press.

```
data(carseg)
summary(carseg[,(6:12)])
```
<span id="page-6-1"></span><span id="page-6-0"></span>

Computation of two covariance matrices of the estimators of parameters in a SGB regression. The first is based on the Hessian and the second is the sandwich estimator.

#### Usage

```
covest.SGB(x, d, u, V, weight=rep(1, dim(d)[1]), x0 = NULL, hessian = NULL, ind = NULL,shape1 = NULL
```
# Arguments

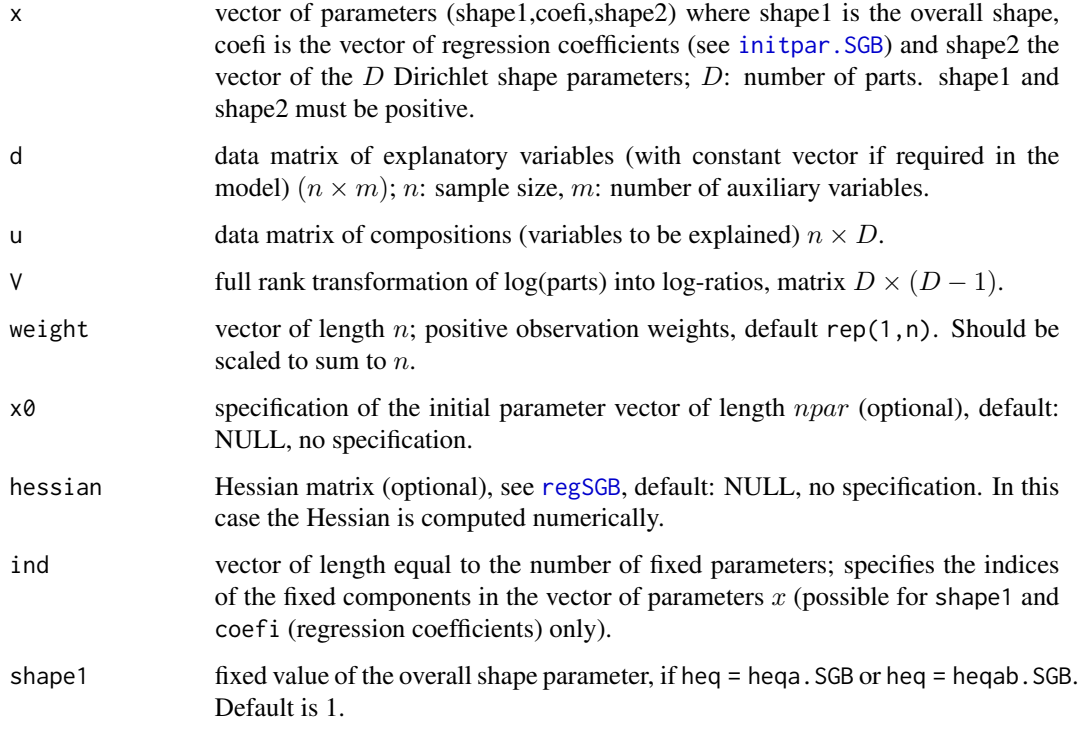

#### Details

This function is internally called by regSGB. In this case the Hessian is the output of [auglag](#page-0-0) and is numerically computed.

A design based covariance matrix of the parameters can be obtained by linearization as the covariance matrix of the scores.

# <span id="page-7-0"></span>Value

a list with

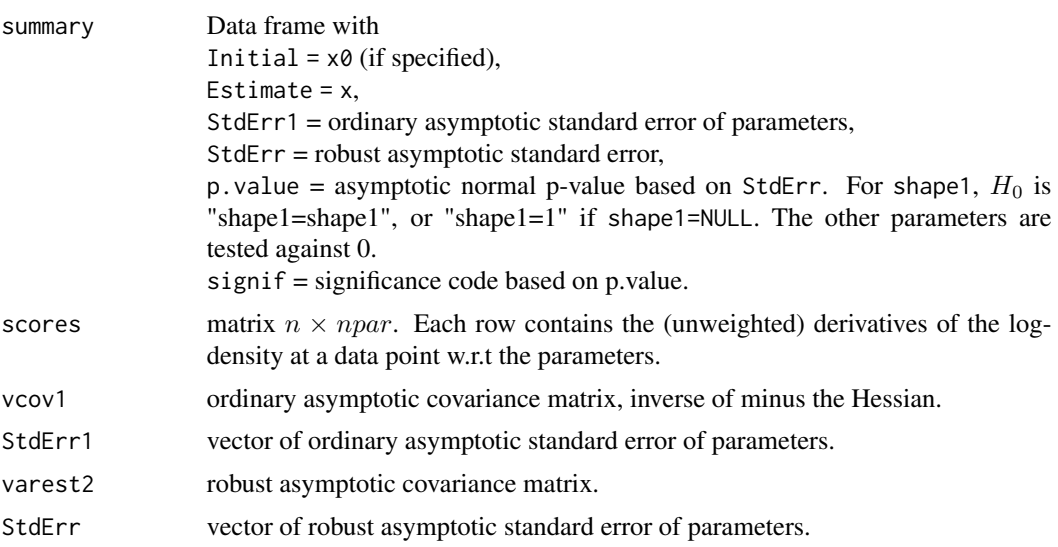

# References

Huber, P. J. (1967). The behavior of maximum likelihood estimates under nonstandard conditions. In *Proceedings of the Fifth Berkeley Symposium on Mathematical Statistics and Probability*, Volume 1, pp. 221-233.

#### See Also

[regSGB](#page-21-1) for creating oilr.

# Examples

```
data(arc)
data(oilr)
```

```
## compositions
da <- as.matrix(log(arc[["depth"]]),ncol=1)
ua <- as.matrix(arc[,1:3])
```

```
## ilr transforms
c1 <- 1/sqrt(2)
c2 <- 1/sqrt(6)
Vilr \leq matrix(c(-c1,c1,0,-c2,-c2,2*c2),nrow=3)
colnames(Vilr) <- c("ilr1","ilr2")
Vilr
```
covs <- covest.SGB(oilr[["par"]], da, ua, Vilr)

## Compare the ordinary and robust correlation matrices of parameters estimates.

# <span id="page-8-0"></span>EqualityConstr 9

```
## (Ordinary) covariance based on inverse Hessian
vcov1 <- covs[["vcov1"]]
StdErr1 <- covs[["StdErr1"]]
## Estimated correlation matrix
vcor1 <- diag(1/StdErr1) %*% vcov1 %*% diag(1/StdErr1)
round(vcor1,2)
## Robust (Huber's sandwich estimator):
StdErr <- covs[["StdErr"]]
vcov <- covs[["vcov"]]
## Estimated correlation matrix
round(diag(1/StdErr) %*% vcov %*% diag(1/StdErr),2)
```
<span id="page-8-1"></span>

EqualityConstr *Equality constraints for overall shape and/or regression parameters and jacobian*

# Description

Setting of equality constraints on parameters. heqa.SGB sets the overall shape parameter to shape1. heqb.SGB sets specified regression parameters to 0. heqab.SGB is a combination of both. heqa.SGB.jac, heqb.SGB.jac, heqab.SGB.jac compute the corresponding Jacobians.

# Usage

```
heqa.SGB(x, d, u, bound, shape1, ...)
heqa.SGB.jac(x, \ldots)heqb.SGB(x, d, u, bound, shape1, index, ...)
heqb.SGB.jac(x, d, u, bound, shape1, index, ...)
heqab.SGB(x, d, u, bound, shape1, index, ...)heqab.SGB.jac(x, d, u, bound, shape1, index, ...)
```
# Arguments

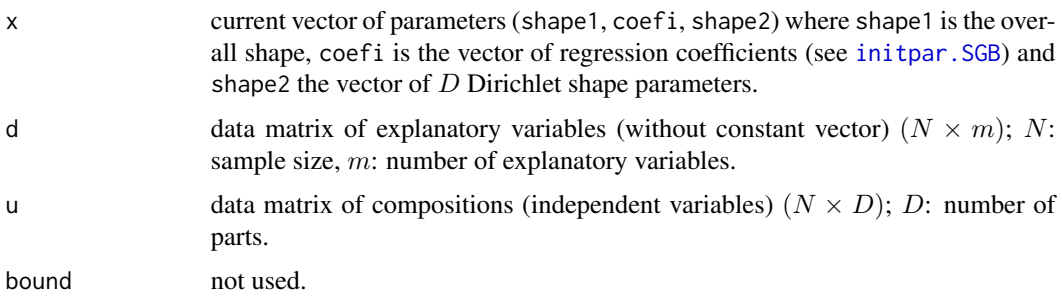

<span id="page-9-0"></span>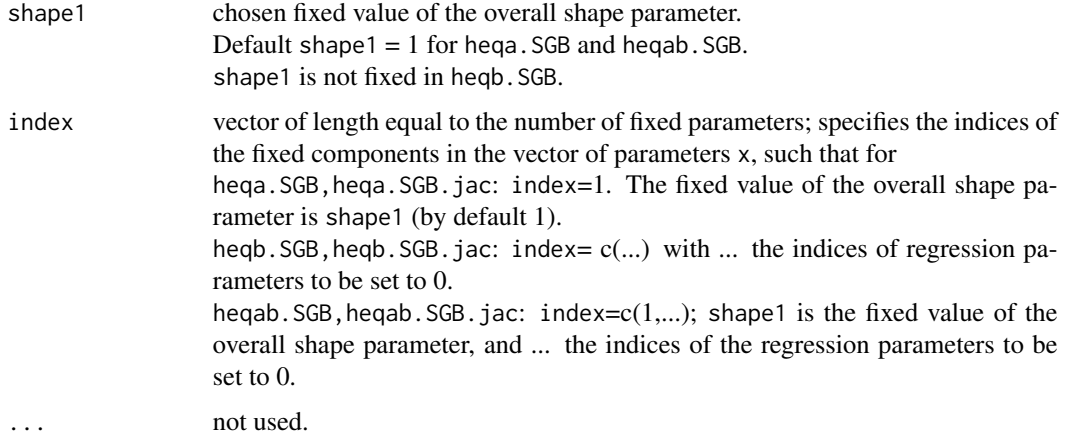

#### Details

These functions are invoked by [regSGB](#page-21-1) through the specification of the function name, shape1 and/or index.

#### Value

heqa.SGB, heqb.SGB, heqab.SGB: vector of the same length as index specifying the current value of  $x$ [index] or  $x$ [1]-shape1, where x is the current vector of parameters. It should be near zero at convergence of the regression algorithm.

heqa.SGB.jac, heqb.SGB.jac, heqab.SGB.jac: the corresponding jacobian matrices of dimensions  $length/index) \times length(x)$ .

# See Also

[regSGB](#page-21-1), [summary.regSGB](#page-21-2)

```
## parameter vector for a 3 parts composition with one explanatory variable (+ intercept):
x \leftarrow c(1, 3.2, 0.04, 0.05, 6, 7:9)
```

```
## shape1 fixed to 1.5:
heqa.SGB(x,d,u,bound,1.5)
heqa.SGB.jac(x)
```

```
## Parameters 3 (first slope) and 4 (second intercept) fixed to 0:
heqb.SGB(x,d,u,bound,shape1,c(3,4))
heqb.SGB.jac(x,d,u,bound,shape1,c(3,4))
```

```
## Parameters 1, 3, 4 fixed to 1.5, 0, 0 respectively:
heqab.SGB(x,d,u,bound,1.5,c(1,3,4))
heqab.SGB.jac(x,d,u,bound,1.5,c(1,3,4))
```
<span id="page-10-0"></span>

Expectations under Lebesgue and Aitchison measures for the transformed composition  $Z = C((U/scale)^{shape1})$ and  $C(Z^{1/shape1})$ , where  $C(.)$  is the closure operation.

# Usage

 $EZ.SGB(D, x)$ 

# Arguments

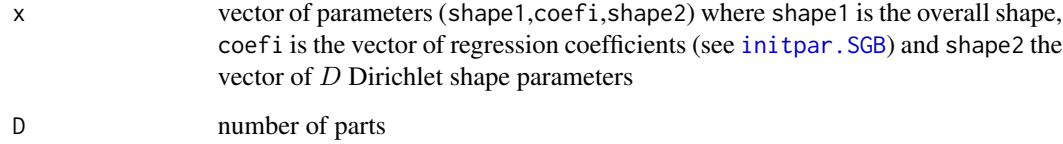

# Value

A matrix with 4 rows and D columns giving on each row the expectation of parts

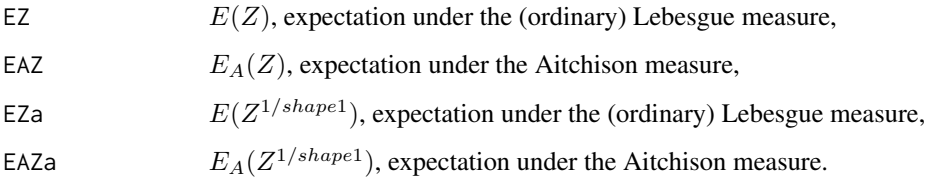

# See Also

[zval](#page-28-1)

```
set.seed(1234)
x \leftarrow c(2, \text{rnorm}(4, \emptyset, 1), 1.8, 3.1, 4.0)D < -3EZ.SGB(D,x)
```
<span id="page-11-0"></span>

Density and random generation of the generalized gamma distribution.

#### Usage

dggamma(x, shape1, scale, shape2) rggamma(n, shape1, scale, shape2)

#### Arguments

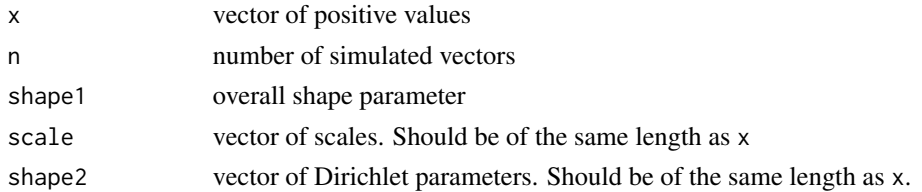

#### Details

log density at  $x > 0$ :  $log(shape1/scale) -lgamma(shape2) + (shape1*shape2-1)*log(x/scale) - (x/scale)^{shape1}$ 

#### Value

dggamma: Generalized gamma density evaluated at x

rggamma: Generalized gamma random deviates

# References

Stacy, E.W. (1962). "A Generalization of the Gamma Distribution." *Annals of Mathematical Statistics* 33(3): 1187-1192.

Johnson, N.L.; Kotz, S; Balakrishnan, N. (1994) *Continuous Univariate Distributions*, Volume 1, 2nd Edition. Wiley. ISBN 0-471-58495-9 (Section 17.8.7)

```
set.seed(12345)
u1 \leq rggamma(10,2,1,1.4) # 10 random deviates with scale 1
set.seed(12345)
u <- rggamma(10,2,1:10,1.4) # 10 random deviates with scale 1:10, repectively
u
u/u1
dggamma(u,2,1:10,1.4)
```
<span id="page-12-0"></span>GoodnessFit *Goodness of fit tests on the marginal distributions of each part in a SGB model*

#### Description

Kolmogorov-Smirnov goodness of fit tests Cramer-von-Mises goodness of fit tests.

# Usage

```
ks.SGB(u,shape1,shape2,scale,alpha=0.05)
cvm.SGB(u,shape1,shape2,scale,alpha=0.05)
```
## S3 method for class 'testSGB'  $print(x, \ldots)$ 

### Arguments

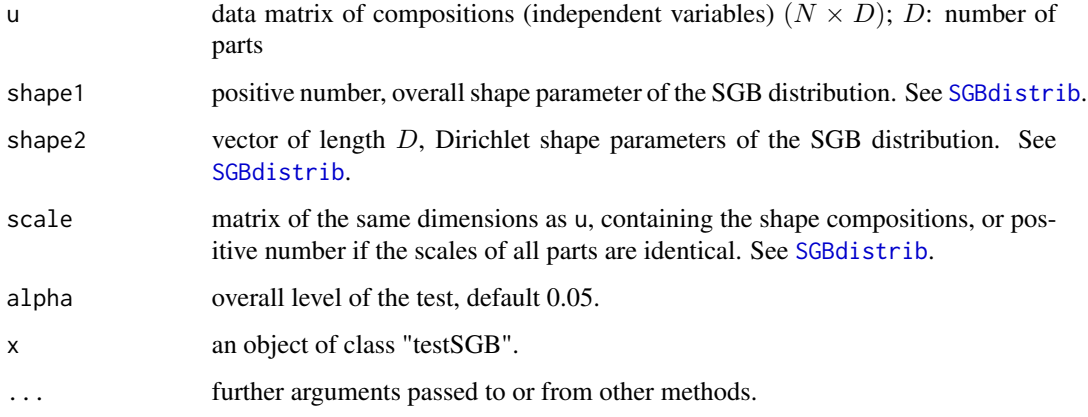

#### Details

ks.SGB calls [ks.test](#page-0-0) and cvm.SGB calls [cvm.test](#page-0-0).

Consider  $z = C[(u/scale)^{shape1}]$ , where  $C[.]$  is the closure operation. The scale compositions scale may be modelled with auxiliary variables. Under the SGB hypothesis, the components of  $z$ should be marginally beta-distributed. The functions provide  $D$  tests, one for each part.

Theoretically, the parameters should be known and not estimated on the data. Thus the test using estimated parameters is conservative.

The cutoff value is based on the false discovery rate for multiple comparisons (Benjamini and Hochberg, 1995), which is simply alpha $\star$ i/D for the i-th ordered p-value, i=1,...,D (number of tests). Reject the null hypothesis if at least one p-value is smaller than the cutoff. The overall level is then alpha. The proof of the result does not use an independence assumption between the tests.

# <span id="page-13-0"></span>Value

A list of class 'testSGB' with the following components:

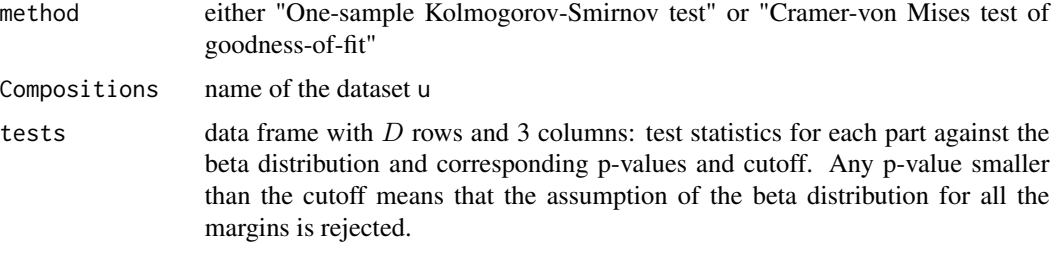

A print method exists for the class "testSGB".

# References

Benjamini, Y. and Y. Hochberg (1995). Controlling the false discovery rate: A practical and powerful approach to multiple testing. *Journal of the Royal Statistical Society.* Series B (Methodological) 57 (1), 289-300.

Birnbaum, Z. W. and Fred H. Tingey (1951), One-sided confidence contours for probability distribution functions. *The Annals of Mathematical Statistics*, 22/4, 592-596.

Conover, William J. (1971), *Practical Nonparametric Statistics.* New York: John Wiley & Sons. Pages 295-301 (one-sample Kolmogorov test), 309-314 (two-sample Smirnov test).

Csorgo, S. and Faraway, J.J. (1996) The exact and asymptotic distributions of Cramer-von Mises statistics. *Journal of the Royal Statistical Society*, Series B 58, 221-234.

Durbin, J. (1973), *Distribution theory for tests based on the sample distribution function.* SIAM.

Marsaglia, G., Wai Wan Tsang and Jingbo Wang (2003), Evaluating Kolmogorov's distribution. *Journal of Statistical Software*, 8/18.

# See Also

[SGBdistrib](#page-26-1) for the theoretical distribution, oil r for the regression results.

```
## Generate 1000 random variates according to SGB(shape1,rep(1/3,3),shape2)
shape1 <-0.6shape2 <- c(10, 20, 30)rnum <- rSGB(1000,shape1,rep(1,3)/3,shape2)
ks.SGB(rnum,shape1=shape1, shape2=shape2,scale=1)
## same result as
ks.SGB(rnum,shape1=shape1,scale= matrix(rep(1/3,3000),ncol=3), shape2=shape2)
library(goftest)
cvm.SGB(rnum,shape1=shape1,scale= matrix(rep(1/3,3000),ncol=3), shape2=shape2)
```
#### <span id="page-14-0"></span>Imputation 15

```
## Arctic lake data
# oilr is a SGB regression object, see \code{\link{oilr}}.
data(oilr) # regSGB object
data(arc)
ua <- arc[1:3] # compositions
## Kolmogorov-Smirnov goodness of fit test
ks.SGB(ua,shape1=oilr[["par"]][1],shape2=oilr[["par"]][4:6],scale=oilr[["scale"]])
## Rounding shape1 affects the results less than rounding shape2.
ks.SGB(ua,shape1=round(oilr[["par"]][1],3),shape2=round(oilr[["par"]][4:6],1),
 scale=oilr[["scale"]])
ks.SGB(ua,shape1=round(oilr[["par"]][1],1),shape2=round(oilr[["par"]][4:6],3),
 scale=oilr[["scale"]])
## Cramer-von-Mises goodness of fit test
library(goftest)
cvm.SGB(ua,shape1=oilr[["par"]][1],shape2=oilr[["par"]][4:6],scale=oilr[["scale"]])
```
Imputation *Imputation of missing parts in compositions from a SGB model*

#### Description

Applied to a completely missing composition, the function returns the Aitchison expectation. Applied to a partially missing composition, it returns the conditional Aitchison expectation, given the observed sub-composition.

Applied to a complete case, it returns the complete case.

#### Usage

```
impute.regSGB(obj, dsup, usup)
```
# Arguments

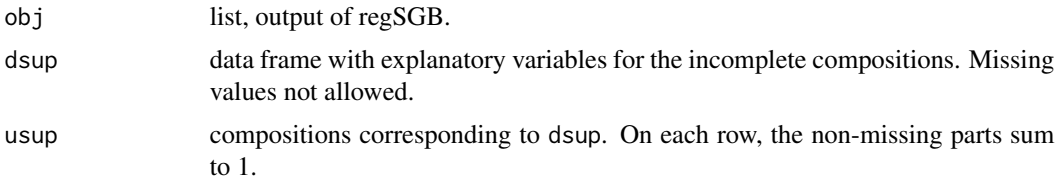

#### Value

data frame with imputed compositions instead of missing or partially missing compositions. Complete cases are also returned.

### Examples

```
## Arctic lake
data(arc)
arcmis <- arc
arc[11:13,]
## Introduce NA alues
arcmis[11,2] <- NA # "core" observation
arcmis[12,3] \leq NA # outlying clay value
arcmis[13,1:3] \leftarrow NA # totally missing observation
umis <- arcmis[,1:3]
umis <- umis/rowSums(umis,na.rm=TRUE)
umis[11:13,]
d <- data.frame(depth=arc[["depth"]])
## original compositions
arc[11:13,1:3]
## unconditional predicted value
MeanA.SGB(oilr[["par"]][1],oilr[["scale"]],oilr[["par"]][4:6] )[11:13,]
## predicted value given the sub-composition (sand,clay) for 11, (sand,silt) for 12
impute.regSGB(oilr,arcmis,umis)[11:13, ]
impute.regSGB(oilr,arcmis[11:13, ],umis[11:13, ]) # same result.
```
<span id="page-15-1"></span>InequalityConstr *Inequality constraints and jacobian*

#### Description

Setting of inequality constraints on shape parameters. hin.SGB sets inequality constraints on the shape parameters in a SGB regression. hin.SGB.jac defines the corresponding Jacobian.

# Usage

hin. $SGB(x, d, u, bound, ...)$ hin.SGB.jac(x, d, u, ...)

#### Arguments

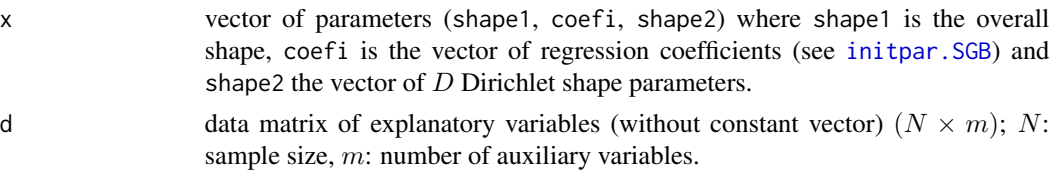

<span id="page-15-0"></span>

<span id="page-16-0"></span>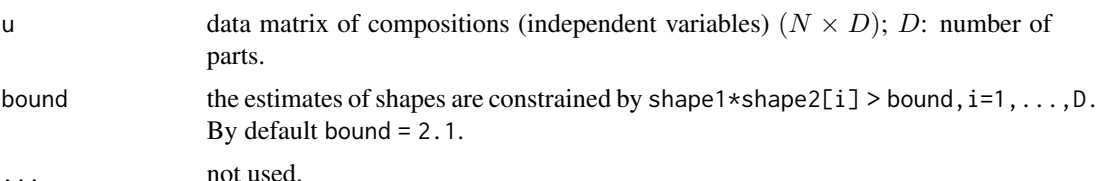

# Details

These functions are invoked internally by regSGB with bound specified by the user.

shape1 is constrained to be larger than 0.1, in order to avoid numerical problems and shape2 must be positive.

Moments of ratios of parts only exist up to bound. Thus bound = 2.1 guarantees the existence of variances of ratios of parts.

#### Value

hin. SGB : vector of length  $D+1$  with the current value of c(shape1-0.1,shape1\*shape2-bound). It should be non-negative at convergence of the regression algorithm. hin. SGB. jac : corresponding jacobian matrix of dimensions  $(D + 1) \times$  length(x).

#### Examples

```
## Parameter vector for a 3 parts composition with one explanatory variable (+ intercept):
x \leftarrow c(1, 3.2, 0.04, 0.05, 6, 7:9)bound \leq -2.1u \leftarrow t(c(0.1, 0.5, 0.4)) # only used to compute the number of parts.
hin.SGB(x, d, u, bound)
# = c(shape1-0.1, shape1*shape2-bound, shape2)# all must be positive.
```
InitialParameters *Initial parameters estimates and comparison*

# <span id="page-16-1"></span>**Description**

initpar.SGB computes an initial vector of parameters.

condshape2 computes the shape2 parameters by the same method as initpar. SGB, but from an arbitrary set of parameters (shape1,coefi) (e.g. the result of a SGB regression fit). These approximations are compared with the shape2 estimates.

compushape2 is internally called by initpar.SGB and condshape2. It computes shape2 parameters in function of shape1 and given regression parameters coefi.

#### Usage

```
initpar.SGB(d, u, V, weight = rep(1, dim(u)[1]), shape1 = 1, Mean2 = TRUE)condshape2(x,d,u,V)
compushape2(shape1, coefi, d, u, V)
```
#### <span id="page-17-0"></span>Arguments

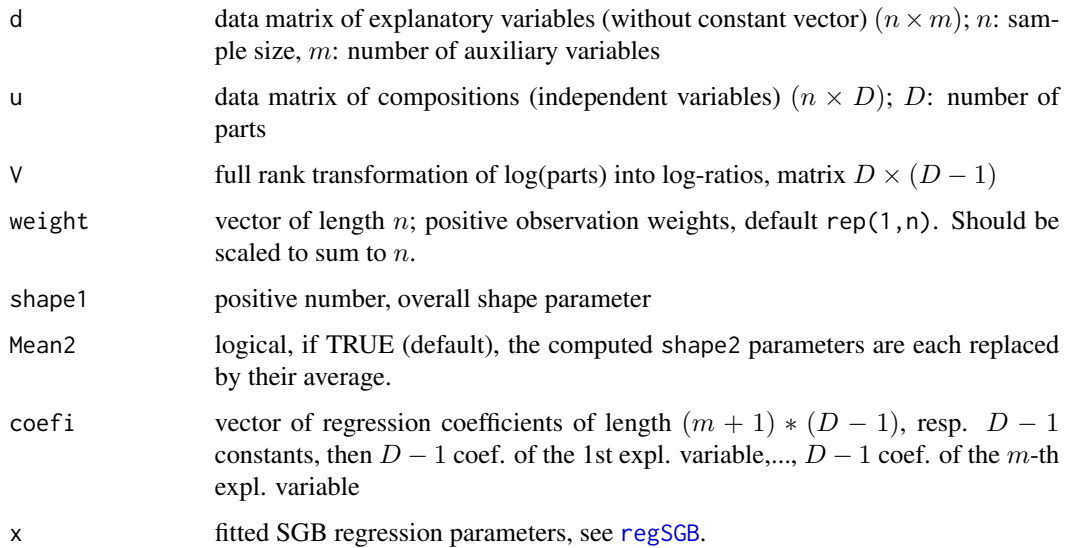

# Details

The main function here is initpar.SGB. The initial value of shape1 must be specified by the user; by default, it takes the value 1. In the initial regression model, each column of  $log(u)$  %  $*$  % V is regressed by OLS on the columns of d. coefi is the vector of regression parameters, first the  $D-1$ terms associated with the first explanatory variable in d, and so on similarily for each explanatory variable. The initial scale compositions are computed by back-transforming the predicted values to the simplex and used to compute the vector  $z = C[(u/scale)^{shape1}]$ , where C[.] is the closure operation. Wicker et al. (2008), see also Ng et al. (2011) p.74-75, describe a procedure to find initial values for the shape parameters in a Dirichlet distribution. Their method is used on the (approximate) Dirichlet vector z.

#### Value

initpar.SGB:

vector of length  $(1 + (D - 1) * (m + 1) + D)$  containing initial values for (shape1,coefi,shape2). condshape2:

list with two components: 1. title and 2. data-frame with 2 columns: fitted shape2 and Wicker's approximation.

#### References

Wicker, N., J. Muller, R. K. R. Kalathur, and O. Poch (2008). A maximum likelihood approximation method for Dirichlet's parameter estimation. *Computational Statistics & Data Analysis* 52 (3), 1315-1322.

Kai Wang Ng, Guo-Liang Tian, Man-Lai Tang (2011). *Dirichlet and Related Distributions: Theory, Methods and Applications*. Wiley Series in Probability and Statistics.

# <span id="page-18-0"></span>MarginPlots 19

# Examples

```
## Explanatory variable
da <- data.frame(l.depth=log(arc[["depth"]]))
damat <- as.matrix(da)
## Compositions
ua \leq arc[,1:3]
## alr transforms
Va <- matrix(c(1,0,-1,0,1,-1),nrow=3)
colnames(Va) <- c("alr1","alr2")
Va
## Initial values
initpar.SGB(damat,ua,Va)
initpar.SGB(damat,ua,Va,Mean2=FALSE)
## Conditional shape2 values; same as parameters computed with initpar
condshape2(initpar.SGB(damat,ua,Va,Mean2=FALSE),damat,ua,Va)
## Comparison with fitted parameters
oa <- regSGB(damat, as.matrix(ua), Va)
condshape2(oa[["par"]],damat,ua,Va)
```
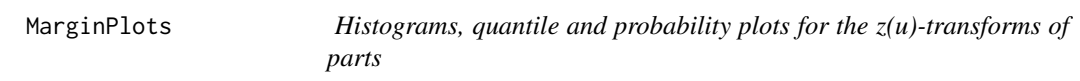

# Description

These functions draw a plot for each part in the dataset.

# Usage

```
hzbeta(u, obj, weight = rep(1, dim(u)[1]) )qzbeta(u, obj, weight = rep(1,dim(u)[1]) )
pzbeta(u, obj, weight = rep(1, dim(u)[1]) )
```
### Arguments

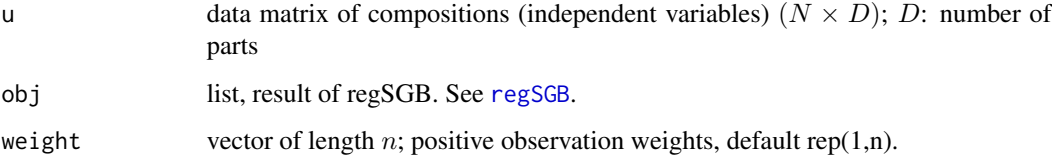

#### <span id="page-19-0"></span>Details

Let U follow a  $SGB(shape1, scale, shape2)$  distribution. Then the composition

$$
Z = C[(U/scale)^{shape1}]
$$

is called the  $z(u)$ -transform of U.

Z follows a  $Dirichlet(shape2)$  distribution and each part  $Z_i$ ,  $i = 1, ..., D$  is Beta-distributed with parameters (shape2[i],sum(shape2)-shape2[i]).

Goodness of fit plots are produced for the parts of the  $z(u)$ -transforms against the Beta distribution. Each function creates  $D$  plots, where  $D$  is the number of parts.

hzbeta: histograms and the corresponding Beta-densities,

qzbeta: marginal quantile plots,

pzbeta: marginal probability plots.

If weight is specified, weighted histgrams, quantile and probability plots are drawn.

#### Value

D plots are produced comparing the marginal distribution of the parts of the  $z(u)$  compositions with the theoretical Beta distribution.

#### Examples

```
## Arctic lake data
data(arc)
# Compositions
ua \leq arc[,1:3]
# SGB regression
data(oilr)
# plot
par(mfrow=c(3,3))
hzbeta(ua,oilr)
qzbeta(ua,oilr)
pzbeta(ua,oilr)
```
ocar *ocar data set*

#### Description

Car segment shares SGB regression with formula

#### Usage

data("ocar")

#### Format

List of 25 items, see [regSGB](#page-21-1).

<span id="page-20-0"></span>oilr 21

# Details

ocar is the same regression as object3 in [regSGB](#page-21-1), Example 3.

#### Examples

```
data(ocar)
ocar
summary(ocar) # regSGB summary
ocar[["kkt1"]] # first KKT condition
ocar[["V"]] # matrix of log-ratio transformation
#######################################################
## ocar has been created by the following commands:
## Car segment shares
data(carseg)
## Extract the compositions
uc <- as.matrix(carseg[,(1:5)])
## Define the log-ratio transformation matrix
Vc <- matrix(c( 1, 0, 0, 0, 0)-1, 1, 0, 0,
                0,-1, 1, 0,
                0, 0,-1, 1,
                0, 0, 0,-1),ncol=4,byrow=TRUE)
colnames(Vc) <- c("AB","BC","CD","DE")
rownames(Vc) <- colnames(uc)
Vc
## Formula
Form <- Formula(AB | BC | CD | DE ~ log(expend) + I(PAC*log(expend)) + log(sent) + log(FBCF) +
                 log(price) + rates)
ocar <- regSGB(Form, data = list(carseg, uc, Vc),shape10=4.4)
##########################################################
```
<span id="page-20-1"></span>oilr *oilr data set*

#### Description

Arctic lake SGB regression based on isometric log-ratio transforms

#### Usage

data("oilr")

#### Format

List of 25 items, see [regSGB](#page-21-1).

 $22$  regSGB

#### Examples

```
data(oilr)
oilr
summary(oilr) # regSGB summary
oilr[["kkt1"]] # first KKT condition
oilr[["V"]] # matrix of log-ratio transformation
## oilr has been created by the following commands:
## Arctic lake data
 data(arc)
# Compositions
ua \leq arc[,1:3]
## ilr transforms
 c1 < -1/sqrt(2)c2 < -1/sqrt(6)Vilr <- matrix(c(-c1,c1,0,-c2,-c2,2*c2),nrow=3)
 colnames(Vilr) <- c("ilr1","ilr2")
 Vilr
## Formula
 F1 \le Formula(ilr1 | ilr2 \sim -1 + log(depth) )
# SGB regression object
oilr <- regSGB(F1, data= list(arc, ua, Vilr), shape10=0.5, bound=2.1)
##########################################################
```
<span id="page-21-1"></span>

regSGB *Regression for compositions following a SGB distribution*

#### <span id="page-21-2"></span>**Description**

Explanatory variables may influence the scale vector through a linear model applied to a log-ratio transform of the compositions. The shape parameters do not depend on explanatory variables. The overall shape parameter shape1 is common to all parts, whereas the Dirichlet shape parameters vector shape2 are specific to each part, i.e. shape2[j] is the Dirichlet parameter for  $u[i, j]$ ,  $i=1,\ldots,n$ , (n=number of compositions in the dataset u).

#### Usage

```
regSGB(d, ...)
## Default S3 method:
regSGB(d, u, V, weight=rep(1,dim(d)[1]),
    shape10 = 1, bound = 2.1, ind = NULL, shape1 = NULL, Mean2 = TRUE,
    control.optim = list(trace=0,fnscale=-1),
    control.outer = list(itmax=1000,ilack.max=200,trace=TRUE, kkt2.check =TRUE,
    method = "BFGS"), \ldots)
```
<span id="page-21-0"></span>

```
## S3 method for class 'formula'
regSGB(Formula, data= list(), weight=rep(1,dim(d)[1]),
    shape10 = 1, bound = 2.1, ind = NULL, shape1 = 1, Mean2=TRUE,
    control.optim = list(trace=0,fnscale=-1),
    control.outer = list(itmax=1000,ilack.max=200,trace=TRUE,kkt2.check =TRUE,
    method = "BFGS"), \ldots)## S3 method for class 'regSGB'
print(x, \ldots)## S3 method for class 'regSGB'
```
# Arguments

summary(object, digits=3,...)

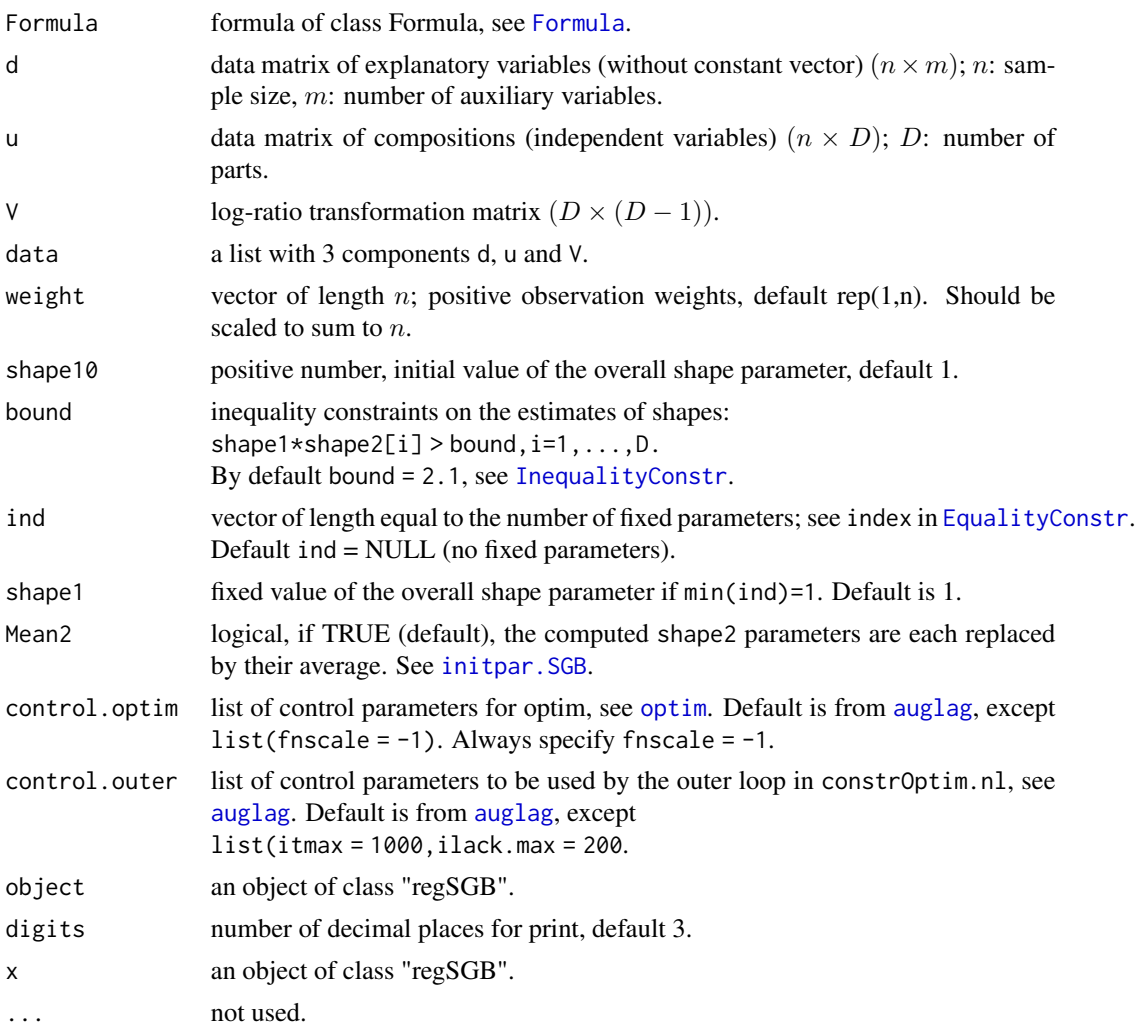

# Details

It is advisable to use the formula to specify the model for easy comparison between models. Without formula, the d matrix of explanatory variables must contain exactly the variables used in the model, whereas with formula other variables can be included as well. Variable transformations can be utilized within the formula, see Example 4 below with the indicator I and the log.

Constraints on parameters can be introduced, see example 5 and [EqualityConstr](#page-8-1) for more details. Use weight for pseudo-likelihood estimation. weight is scaled to  $n$ , the sample size.

A design based covariance matrix of the parameters can be obtained by linearization as the covariance matrix of the scores.

# Value

A list of class 'regSGB' with the following components: The first 13 form the output from [auglag](#page-0-0).

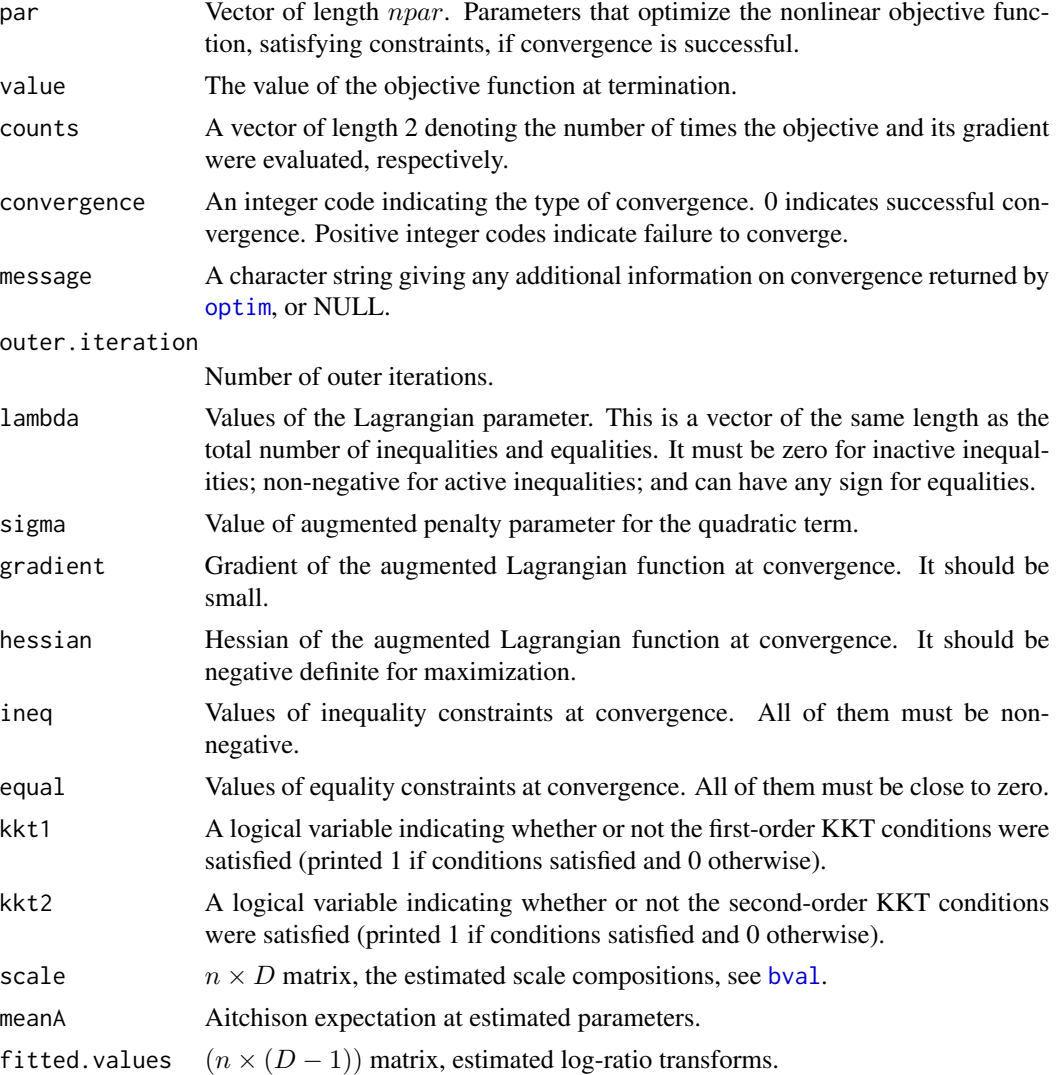

<span id="page-23-0"></span>

#### <span id="page-24-0"></span>regSGB 25

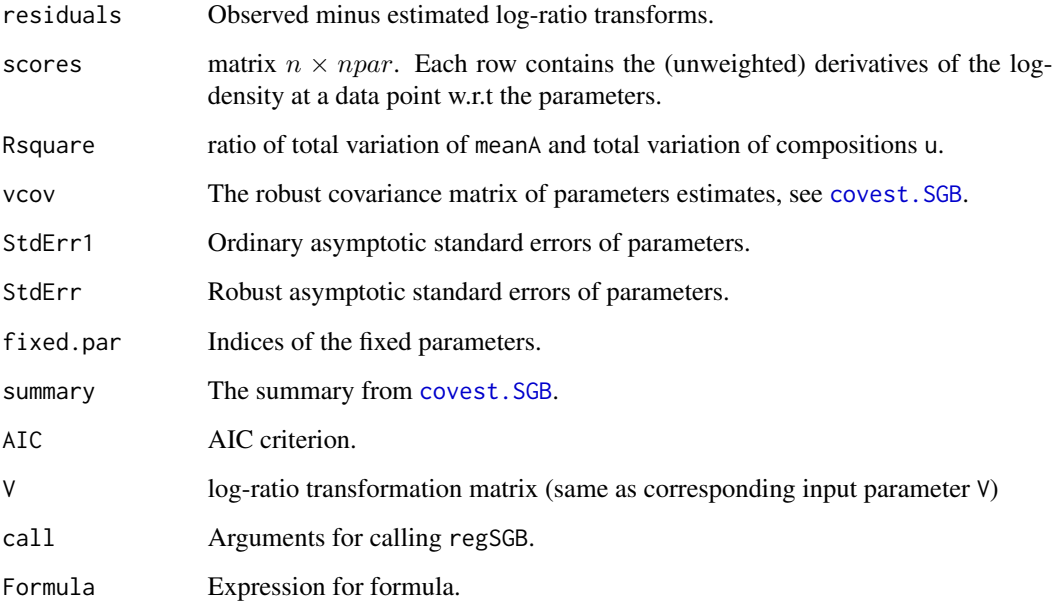

#### References

Graf, M. (2017). A distribution on the simplex of the Generalized Beta type. *In J. A. Martin-Fernandez (Ed.), Proceedings CoDaWork 2017*, University of Girona (Spain), 71-90.

Hijazi, R. H. and R. W. Jernigan (2009). Modelling compositional data using Dirichlet regression models. *Journal of Applied Probability and Statistics*, 4 (1), 77-91.

Kotz, S., N. Balakrishnan, and N. L. Johnson (2000). *Continuous Multivariate Distributions*, Volume 1, Models and Applications. John Wiley & Sons.

Madsen, K., H. Nielsen, and O. Tingleff (2004). Optimization With Constraints. *Informatics and Mathematical Modelling*, Technical University of Denmark.

Monti, G. S., G. Mateu-Figueras, and V. Pawlowsky-Glahn (2011). Notes on the scaled Dirichlet distribution. In *V. Pawlowsky-Glahn and A. Buccianti (Eds.), Compositional data analysis. Theory and applications.* Wiley.

Varadhan, R. (2015). alabama: Constrained Nonlinear Optimization. R package version 2015.3-1.

Wicker, N., J. Muller, R. K. R. Kalathur, and O. Poch (2008). A maximum likelihood approximation method for Dirichlet parameter estimation. Computational Statistics & Data Analysis 52 (3), 1315- 1322.

Zeileis, A. and Y. Croissant (2010). Extended model formulas in R: Multiple parts and multiple responses. *Journal of Statistical Software* 34 (1), 1-13.

#### See Also

[stepSGB](#page-30-1), for an experimental stepwise descending regression, [initpar.SGB](#page-16-1), for the computation of initial parameters. This function uses [Formula](#page-0-0), [auglag](#page-0-0).

```
## Regression for car segment shares
## ---------------------------------
data(carseg)
## Extract the compositions
uc \leq as.matrix(carseg[,(1:5)])
## Extract the explanatory variables
attach(carseg)
## Example 1: without formula
## --------------------------
## Change some variables
dc <- data.frame(l.exp1=log(expend)*PAC,l.exp0=log(expend)*(1-PAC), l.sent=log(sent),
l.FBCF=log(FBCF), l.price=log(price), rates)
## Define the log-ratio transformation matrix
Vc <- matrix(c( 1,0,0,0,
               -1,1,0,0,0, -1, 1, 0,0, 0, -1, 1,0,0,0,-1),ncol=4,byrow=TRUE)
colnames(Vc) <- c("AB","BC","CD","DE")
rownames(Vc) <- colnames(uc)
Vc
# 2 next rows only necessary when calling regSGB without a formula.
dc1 \leftarrow cbind("(Intercept)"= 1, dc)
dc1 <- as.matrix(dc1)
object10 <- regSGB(dc1,uc, Vc,shape10=4.4)
summary(object10)
## Example 2: same with formula
## ----------------------------
## Define the formula
Form \le - Formula(AB | BC | CD | DE \sim 1.exp1 + 1.exp0 + 1.sent + 1.FBCF + 1.price + rates)
## Regression with formula
object1 <- regSGB(Form, data= list(dc, uc, Vc),shape10=4.4)
summary(object1)
## Example 3: Usage of I()
## -----------------------
Form2 <- Formula(AB | BC | CD | DE ~ I(l.exp1 + l.exp0) + l.exp1 + l.sent +
                 l.FBCF + l.price + rates )
object2 <- regSGB(Form2,data= list(dc, uc, Vc),shape10=4.4)
object2
## Example 4: Usage of variable transformations on the original file
## -----------------------------------------------------------------
```
#### <span id="page-26-0"></span>SGBdistrib 27

```
Form3 <- Formula(AB | BC | CD | DE ~ log(expend) + I(PAC*log(expend)) + log(sent) + log(FBCF) +
                 log(price) + rates)
object3 <- regSGB(Form3, data=list(carseg, uc, Vc),shape10=4.4)
object3
object2[["par"]]-object3[["par"]] # same results
## Example 5: Fixing parameter values
## ----------------------------------
## 1. In the following regression we condition on shape1 = 2.36.
object4 <- regSGB(Form3,data=list(carseg, uc, Vc),
                  shape10 = 4.4, bound = 2.0, ind = 1, shape1 = 2.36)
summary(object4)
## 2. In the following regression we condition on shape1 = 2.36 and the coefficient of
## log(FBCF).BC = 0. Notice that it is the 19th parameter.
object5 <- regSGB(Form3,data=list(carseg, uc, Vc),
                  shape10 = 4.4, bound = 2.0, ind = c(1,19), shape1 = 2.36)
summary(object5)
object3[["AIC"]]
object4[["AIC"]] # largest AIC
object5[["AIC"]]
```
SGBdistrib *Density and random generator for the SGB distribution*

#### Description

dSGB computes the density for a given argument u (a composition) and given parameters. rSGB generates n compositions for given parameters.

# Usage

dSGB(u, shape1, scale, shape2) rSGB(n, shape1, scale, shape2)

#### Arguments

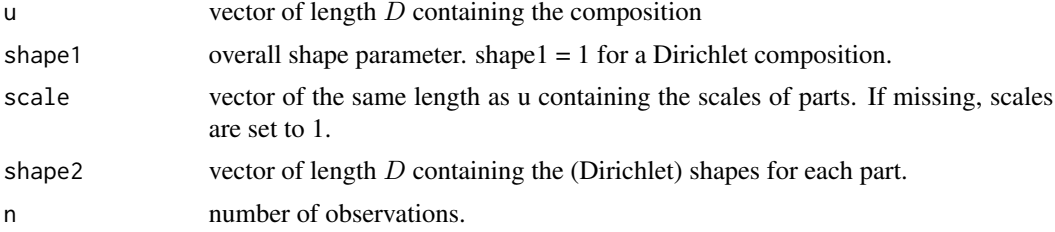

### Details

The number of columns in u and the number of components in shape2 must match.

# <span id="page-27-0"></span>Value

dSGB gives the density, rSGB generates a ( $n \times D$  - matrix with random compositions on each row.

#### See Also

[bval,zval](#page-28-1)

# Examples

```
ul < -c(0.2, 0.3, 0.5)scale1 <- c(0.25,0.33,0.32)
shape1 <-1shape2 <- c(0.8, 3, 0.9)dSGB(u1,shape1,scale1,shape2)
rSGB(10,shape1,scale1,shape2)
```

```
## with equal scales
  dSGB(u1,shape1,shape2=shape2)
  rSGB(10,shape1,shape2=shape2)
```
SGBLik *SGB log-likelihood and gradient*

# Description

fn.SGB gives the log-likelihood and gr.SGB the gradient vector of the log-likelihood.

# Usage

fn.SGB(x, d, u, V, weight, ...) gr.SGB(x, d, u, V, weight, ...)

#### Arguments

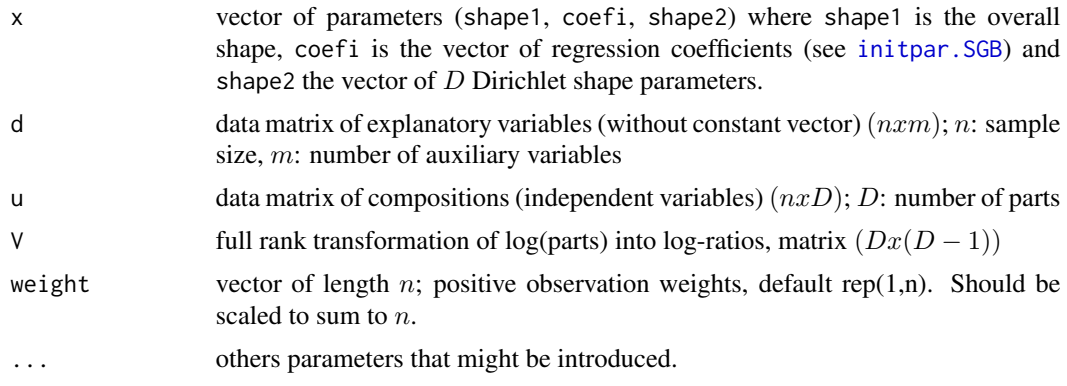

#### <span id="page-28-0"></span>SGButil 29

# Details

The analytical expression for fn.SGB is found in the vignette "SGB regression", Section 3.2. More details in Graf(2017).

# Value

fn.SGB: value of the log-likelihood at parameter x gr.SGB: gradient vector at parameter x.

# References

Graf, M. (2017). A distribution on the simplex of the Generalized Beta type. *In J. A. Martin-Fernandez (Ed.), Proceedings CoDaWork 2017*, University of Girona (Spain), 71-90.

#### See Also

[regSGB](#page-21-1)

#### Examples

```
## Explanatory variable
da <- data.frame(l.depth=log(arc[["depth"]]))
damat <- as.matrix(da)
## Compositions
ua <- as.matrix(arc[,1:3])
## alr transforms
Va \leftarrow matrix(c(1, 0, -1, 0, 1, -1), nrow=3)colnames(Va) <- c("alr1","alr2")
Va
## Initial values
x <- initpar.SGB(damat,ua,Va)
fn.SGB(x, damat, ua, Va,weight=rep(1,dim(da)[1]))
gr.SGB(x, damat, ua, Va,weight=rep(1,dim(da)[1]))
```
SGButil *Computation of scales and z-vectors*

#### <span id="page-28-1"></span>Description

bval computes the scale for each observed composition from the parameters and auxiliary variables for that observation.

zval computes the z-vector for each observed composition, i.e. the transform that is Dirichlet distributed under the SGB model for the observed composition.

#### Usage

bval(D, x, d, V) zval(u, x, d, V)

#### Arguments

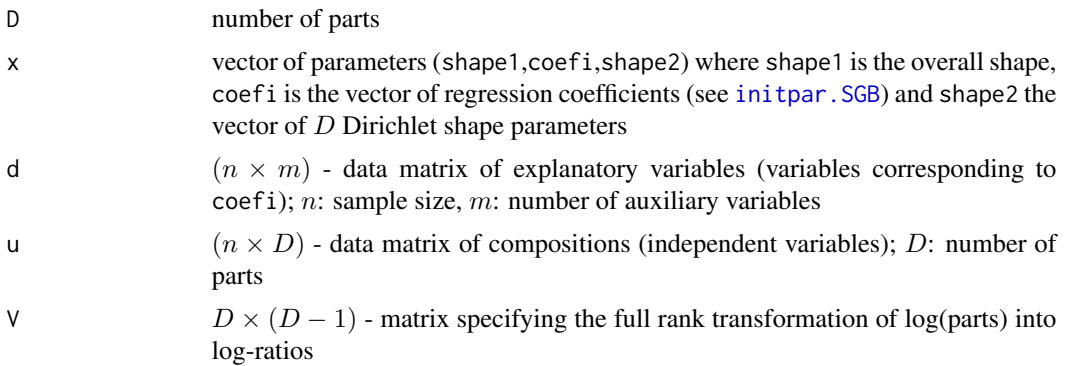

# Details

See Graf (2017), Equation (8), or the vignette "SGB regression", Equation (1).

# Value

transformed composition of length D.

## References

Graf, M. (2017). A distribution on the simplex of the Generalized Beta type. *In J. A. Martin-Fernandez (Ed.), Proceedings CoDaWork 2017*, University of Girona (Spain), 71-90.

```
## Example with 2 compositions
u <- matrix(c(0.2,0.4,0.5,0.5,0.3,0.2),nrow=2,byrow=TRUE)
u
D \le -NCOL(u) # number of parts
## auxiliary variable
d <- matrix(c(3.2,4.6),ncol=1)
## log-ratio transformation
V \le matrix(c(c(1,-1,0)/sqrt(2),c(1,1,-2)/sqrt(6)),ncol=2)
## vector of parameters:
shape1 < -2.00coefi <- c(-0.78, 0.06, 0.96, -0.11)
shape2 <- c(1.80, 3.10, 4.00)
x <-c(shape1, coefi, shape2)
```
<span id="page-29-0"></span>

<span id="page-30-0"></span>bval(D,x,d,V) zval(u,x,d,V)

# <span id="page-30-1"></span>stepSGB *Stepwise backward elimination for SGB regression*

# Description

Stepwise elimination of the non significant regression parameters. Possibility to assign a fixed value shape1 to the overall shape parameter.

# Usage

```
stepSGB(obj0, d, u, weight = rep(1, dim(d)[1]), shape10 = obj0[["par"]][1],
 bound = 2.1, shape1 = NULL, Mean2 = TRUE, maxiter = 10,
  control.optim = list(fnscale = -1),
  control.outer = list(itmax = 1000, ilack.max = 200, trace = TRUE,
  kkt2.check = TRUE, method = "BFGS") )
```
# Arguments

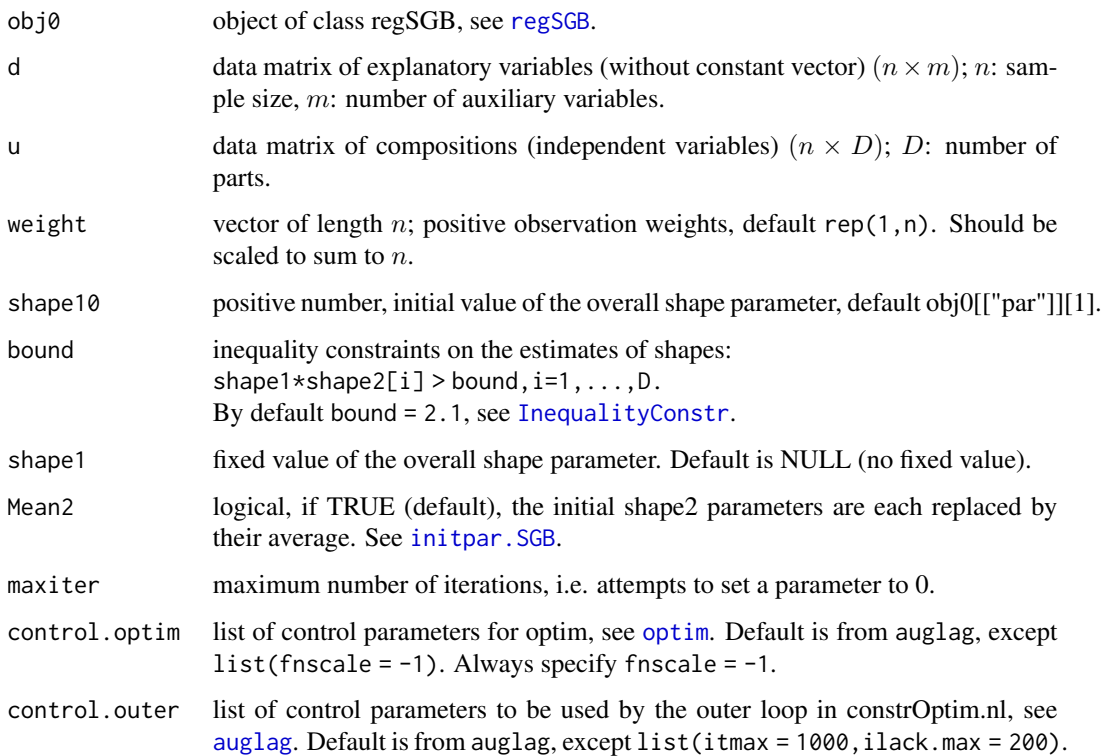

# <span id="page-31-0"></span>Details

This is an experimental procedure for searching a set of non-significant parameters that will be set to zero. The shape parameters are excluded from the elimination procedure. The algorithm starts with obj0, output of regSGB. The p-values for the regression parameters in summary(obj0) are taken in decreasing order. The parameter with the largest p-value is set to zero and regSGB computes the regression with this constraint. If the AIC value is smaller than the AIC in  $obj0$ , the parameter with the next largest p-value in obj0 is set to zero and the regression with the two constraints is computed. The process iterates until either a larger AIC is found or maxiter is attained.

The initial value of the overall shape parameter is set to the estimated value in the full model obj0. The other initial values are computed as in [regSGB](#page-21-1).

There is the possibility to fix the value of the overvall shape parameter, if shape1 is given a positive number  $a_0$  (default NULL, no fixed value).

If regSGB was called without Formula, the data-frame with auxiliary variables for stepSGB follows the same rules as for the initial regSGB object, see Example 1 in [regSGB](#page-21-1).

#### Value

A list of class 'stepSGB' with the following 5 components:

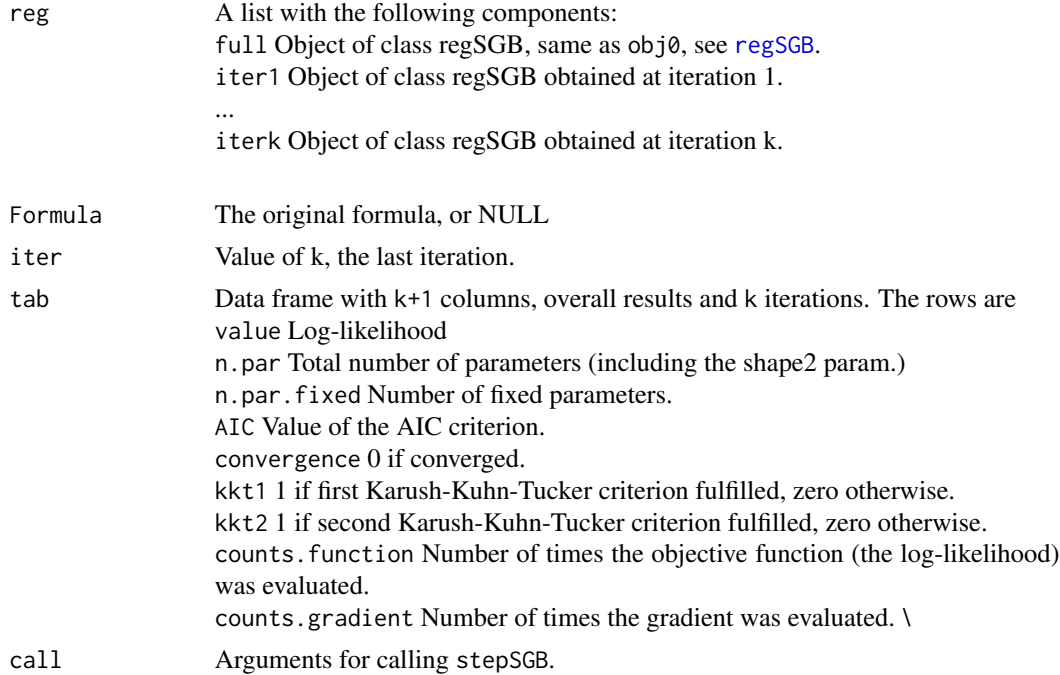

# References

[vignette\("SGB regression", package = "SGB"\)](#page-0-0)

### See Also

[regSGB](#page-21-1), [initpar.SGB](#page-16-1), [auglag](#page-0-0).

# <span id="page-32-0"></span>summaryA.SGB 33

#### Examples

```
data(carseg)
## Extract the compositions
uc <- as.matrix(carseg[,(1:5)])
## Initial regression
data(ocar)
step_ocar <- stepSGB(ocar, carseg, uc, bound=2.1, control.outer=list(trace=FALSE))
summary(step_ocar[["reg"]][["full"]])
summary(step_ocar[["reg"]][["iter4"]])
step_ocar[["tab"]]
```
#### summaryA.SGB *Aitchison expectation and mode under the SGB distribution*

#### Description

The expectation and mode in the log-ratio space, transformed back to the simplex.

#### Usage

```
MeanA.SGB(shape1, scale, shape2)
ModeA.SGB(shape1, scale, shape2)
MeanAobj.SGB(obj)
ModeAobj.SGB(obj)
```
#### Arguments

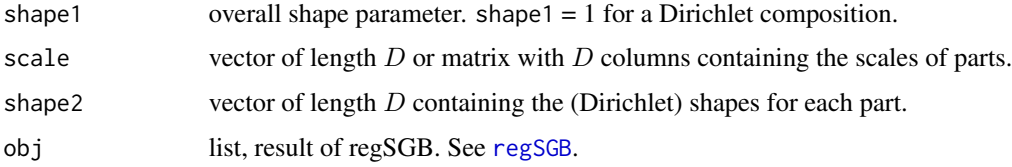

### Details

MeanA, ModeA compute Aitchison expectation and mode in function of the SGB distribution parameters, whereas MeanAobj, ModeAobj compute Aitchison expectation and mode in function of the model variables in an SGB regression object.

#### Value

A matrix or vector of dimensions  $(n \times D)$ . Each row gives the Aitchison expectation for compositions having the corresponding set of auxiliary variables.

#### <span id="page-33-0"></span>References

Aitchison, J. (1986). *The Statistical Analysis of Compositional Data*. Monographs on Statistics and Applied Probability. Chapman and Hall Ltd (reprinted 2003 with additional material by the Blackburn Press, London (UK).

#### See Also

[oilr](#page-20-1).

# Examples

```
set.seed(1234)
   x \leq c(2, \text{rnorm}(4, 0, 1), 1.8, 3.1, 4.0)d \leftarrow c(3.2, 4.6)V <- t(matrix(c(1/sqrt(2),-1/sqrt(2),0,
                  1/sqrt(6),1/sqrt(6),-2/sqrt(6)),
                  nrow=2,byrow=TRUE))
   D \le -3shape1 \leq -x[1]scale \leq bval(D, x, d, V)shape2 <- x[(length(x)-D+1):length(x)]# Expectation
   MeanA.SGB(shape1,scale,shape2)
# Mode
   ModeA.SGB(shape1, scale, shape2)
## Arctic lake data
# oilr is a SGB regression object
data(oilr)
MeanAobj.SGB(oilr) # is the same as oilr[["meanA"]]
ModeAobj.SGB(oilr)
```
Tabulation *Tabulation of overall SGB regression results with AIC and matrix view of regression coefficients*

# Description

table.regSGB: Value of the log-likelihood, number of parameters, AIC criterion, optimality tests and iterations counts.

coefmat: regression coefficients in matrix form with significance level.

#### Usage

```
table.regSGB(object)
coefmat(object,digits=3)
```
#### <span id="page-34-0"></span>Tabulation 35

# Arguments

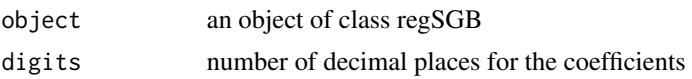

# Value

table.regSGB: Data frame with one column, with the overall statistics results.

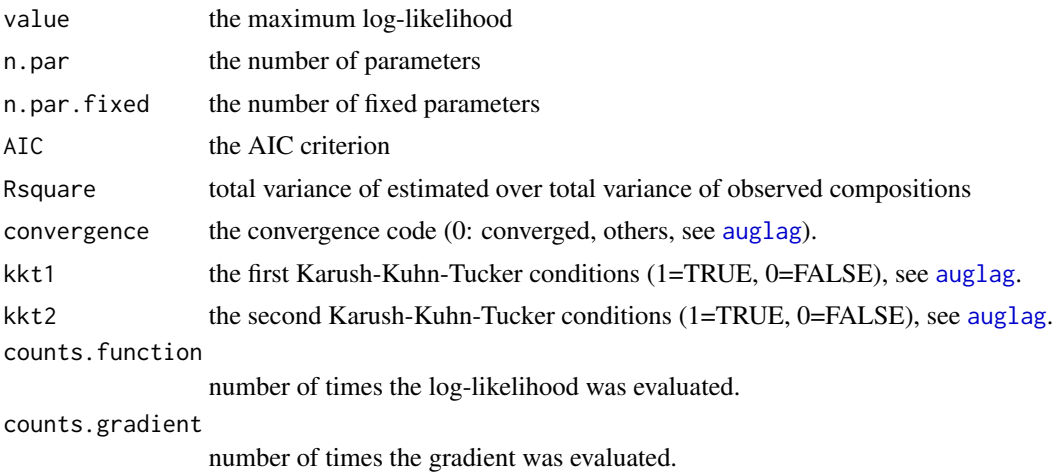

coefmat: character matrix with the regression coefficients arranged in columns, one for each logratio transform. Each ceofficient is followed by the significance level.

# See Also

[regSGB](#page-21-1), [oilr](#page-20-1), [auglag](#page-0-0).

```
## Overall model statistics
table.regSGB(oilr)
##
print(coefmat(oilr),quote=FALSE)
## it is a subset of
summary(oilr)
```
# <span id="page-35-0"></span>**Index**

∗Topic High-Level Plots MarginPlots, [19](#page-18-0) ∗Topic Multivariate Techniques Imputation, [15](#page-14-0) regSGB, [22](#page-21-0) SGB-package, [2](#page-1-0) stepSGB, [31](#page-30-0) Tabulation, [34](#page-33-0) ∗Topic Probability Distributions and Random Numbers GenGammaDistrib, [12](#page-11-0) SGBdistrib, [27](#page-26-0) ∗Topic Regression Imputation, [15](#page-14-0) regSGB, [22](#page-21-0) SGB-package, [2](#page-1-0) stepSGB, [31](#page-30-0) Tabulation, [34](#page-33-0) ∗Topic Statistical Inference GoodnessFit, [13](#page-12-0) ∗Topic Utilities B2i, [5](#page-4-0) covest.SGB, [7](#page-6-0) EqualityConstr, [9](#page-8-0) EZ.SGB, [11](#page-10-0) Imputation, [15](#page-14-0) InitialParameters, [17](#page-16-0) SGBLik, [28](#page-27-0) SGButil, [29](#page-28-0) summaryA.SGB, [33](#page-32-0) Tabulation, [34](#page-33-0) ∗Topic datasets arc, [4](#page-3-0) carseg, [6](#page-5-0) ocar, [20](#page-19-0) oilr, [21](#page-20-0) arc, [4](#page-3-0) auglag, *[7](#page-6-0)*, *[23](#page-22-0)[–25](#page-24-0)*, *[31,](#page-30-0) [32](#page-31-0)*, *[35](#page-34-0)*

B2i, [5](#page-4-0) bval, *[24](#page-23-0)*, *[28](#page-27-0)* bval *(*SGButil*)*, [29](#page-28-0) carseg, [6](#page-5-0) coefmat *(*Tabulation*)*, [34](#page-33-0) compushape2 *(*InitialParameters*)*, [17](#page-16-0) condshape2 *(*InitialParameters*)*, [17](#page-16-0) covest.SGB, [7,](#page-6-0) *[25](#page-24-0)* cvm.SGB *(*GoodnessFit*)*, [13](#page-12-0) cvm.test, *[13](#page-12-0)* dggamma *(*GenGammaDistrib*)*, [12](#page-11-0) dSGB *(*SGBdistrib*)*, [27](#page-26-0) EqualityConstr, [9,](#page-8-0) *[23,](#page-22-0) [24](#page-23-0)* EZ.SGB, [11](#page-10-0) fn.SGB *(*SGBLik*)*, [28](#page-27-0) Formula, *[23](#page-22-0)*, *[25](#page-24-0)* GenGammaDistrib, [12](#page-11-0) GoodnessFit, [13](#page-12-0) gr.SGB *(*SGBLik*)*, [28](#page-27-0) heqa.SGB *(*EqualityConstr*)*, [9](#page-8-0) heqab.SGB *(*EqualityConstr*)*, [9](#page-8-0) heqb.SGB *(*EqualityConstr*)*, [9](#page-8-0) hin.SGB *(*InequalityConstr*)*, [16](#page-15-0) hzbeta *(*MarginPlots*)*, [19](#page-18-0) Imputation, [15](#page-14-0) impute.regSGB *(*Imputation*)*, [15](#page-14-0) InequalityConstr, [16,](#page-15-0) *[23](#page-22-0)*, *[31](#page-30-0)* InitialParameters, [17](#page-16-0) initpar.SGB, *[7](#page-6-0)*, *[9](#page-8-0)*, *[11](#page-10-0)*, *[16](#page-15-0)*, *[23](#page-22-0)*, *[25](#page-24-0)*, *[28](#page-27-0)*, *[30](#page-29-0)[–32](#page-31-0)* initpar.SGB *(*InitialParameters*)*, [17](#page-16-0) ks.SGB *(*GoodnessFit*)*, [13](#page-12-0) ks.test, *[13](#page-12-0)* MarginPlots, [19](#page-18-0)

#### $I<sub>N</sub>$  and  $I<sub>37</sub>$  and  $I<sub>37</sub>$  and  $I<sub>37</sub>$  and  $I<sub>37</sub>$  and  $I<sub>37</sub>$  and  $I<sub>37</sub>$  and  $I<sub>37</sub>$  and  $I<sub>37</sub>$  and  $I<sub>37</sub>$  and  $I<sub>37</sub>$  and  $I<sub>37</sub>$  and  $I<sub>37</sub>$  and  $I<sub>37</sub>$  and

MeanA.SGB *(*summaryA.SGB *)* , [33](#page-32-0) MeanAobj.SGB *(*summaryA.SGB *)* , [33](#page-32-0) ModeA.SGB *(*summaryA.SGB *)* , [33](#page-32-0) ModeAobj.SGB *(*summaryA.SGB *)* , [33](#page-32-0)

ocar , [20](#page-19-0) oilr , *[14](#page-13-0)* , [21](#page-20-0) , *[34](#page-33-0) , [35](#page-34-0)* optim , *[23](#page-22-0) , [24](#page-23-0)* , *[31](#page-30-0)*

print.regSGB *(*regSGB *)* , [22](#page-21-0) print.testSGB *(*GoodnessFit *)* , [13](#page-12-0) pzbeta *(*MarginPlots *)* , [19](#page-18-0)

qzbeta *(*MarginPlots *)* , [19](#page-18-0)

regSGB , *[7,](#page-6-0) [8](#page-7-0)* , *[10](#page-9-0)* , *[18](#page-17-0) [–21](#page-20-0)* , [22](#page-21-0) , *[29](#page-28-0)* , *[31](#page-30-0) [–33](#page-32-0)* , *[35](#page-34-0)* rggamma *(*GenGammaDistrib *)* , [12](#page-11-0) rSGB *(*SGBdistrib *)* , [27](#page-26-0)

SGB *(*SGB-package *)* , [2](#page-1-0) SGB-package, [2](#page-1-0) SGBdistrib , *[13](#page-12-0) , [14](#page-13-0)* , [27](#page-26-0) SGBLik , [28](#page-27-0) SGButil, [29](#page-28-0) stepSGB , *[25](#page-24-0)* , [31](#page-30-0) summary.regSGB, [10](#page-9-0) summary.regSGB *(*regSGB *)* , [22](#page-21-0) summaryA.SGB, [33](#page-32-0)

table.regSGB *(*Tabulation *)* , [34](#page-33-0) Tabulation , [34](#page-33-0)

zval , *[11](#page-10-0)* , *[28](#page-27-0)* zval *(*SGButil *)* , [29](#page-28-0)